## Test Design

# Techniques

March 2016, 2018

#### Agenda

- *• Static and Dynamic Testing*
- *• Test Techniques*
	- ✔ *Black-box*
	- ✔ *White-box*
	- ✔ *Experience-based*
- *• Choosing a Test Design Technique*

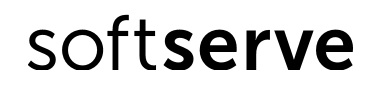

## Static and Dynamic Testing

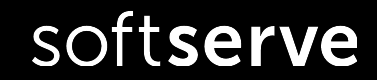

SoftServe Confidential

#### Trainings' Content

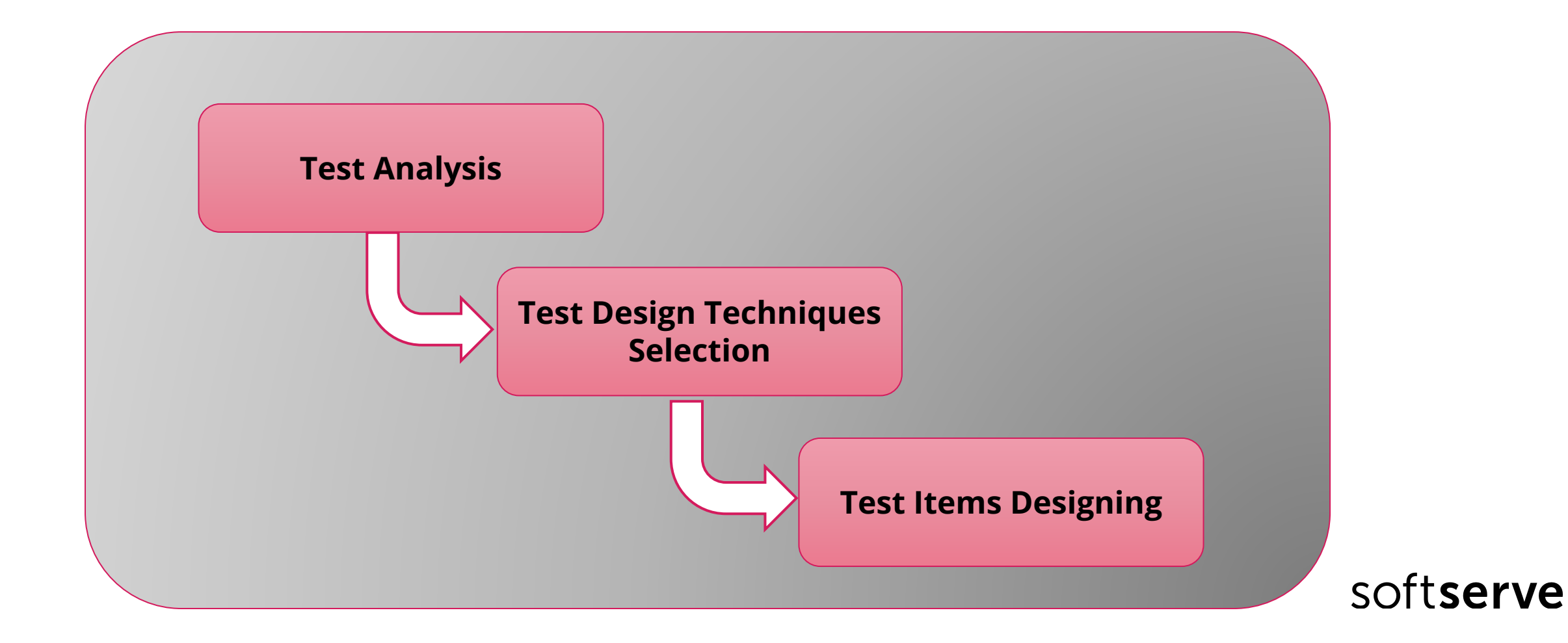

#### Static and Dynamic Testing

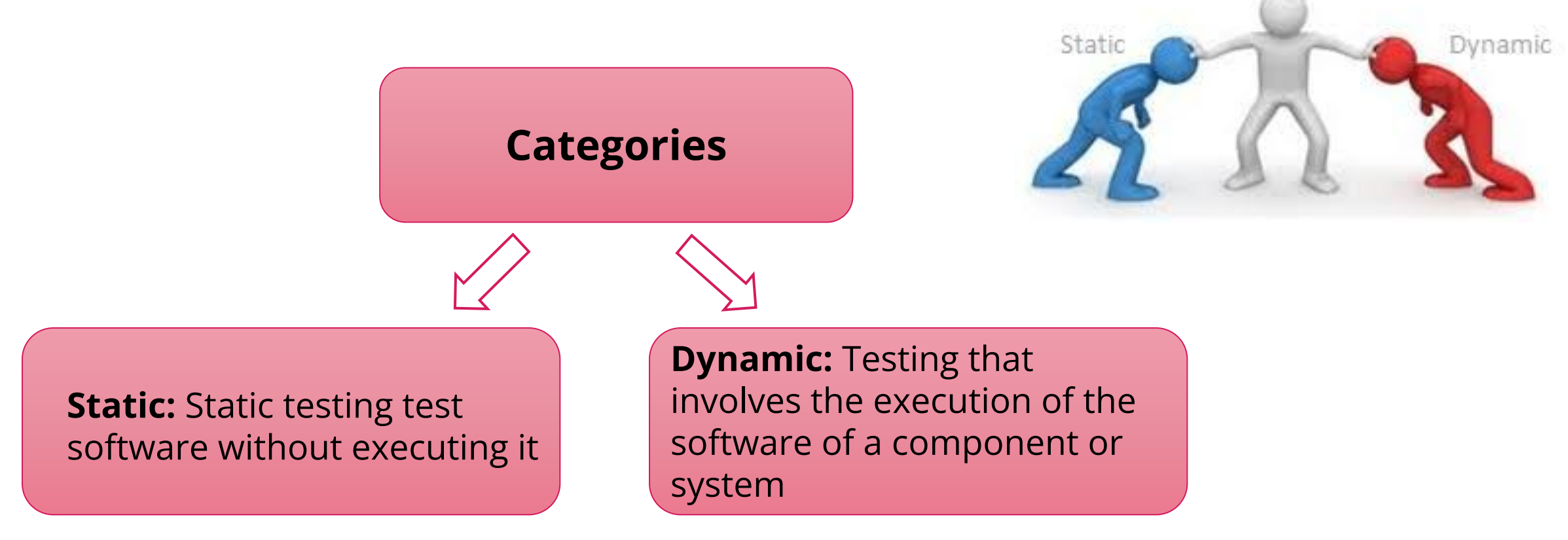

SoftServe Confidential

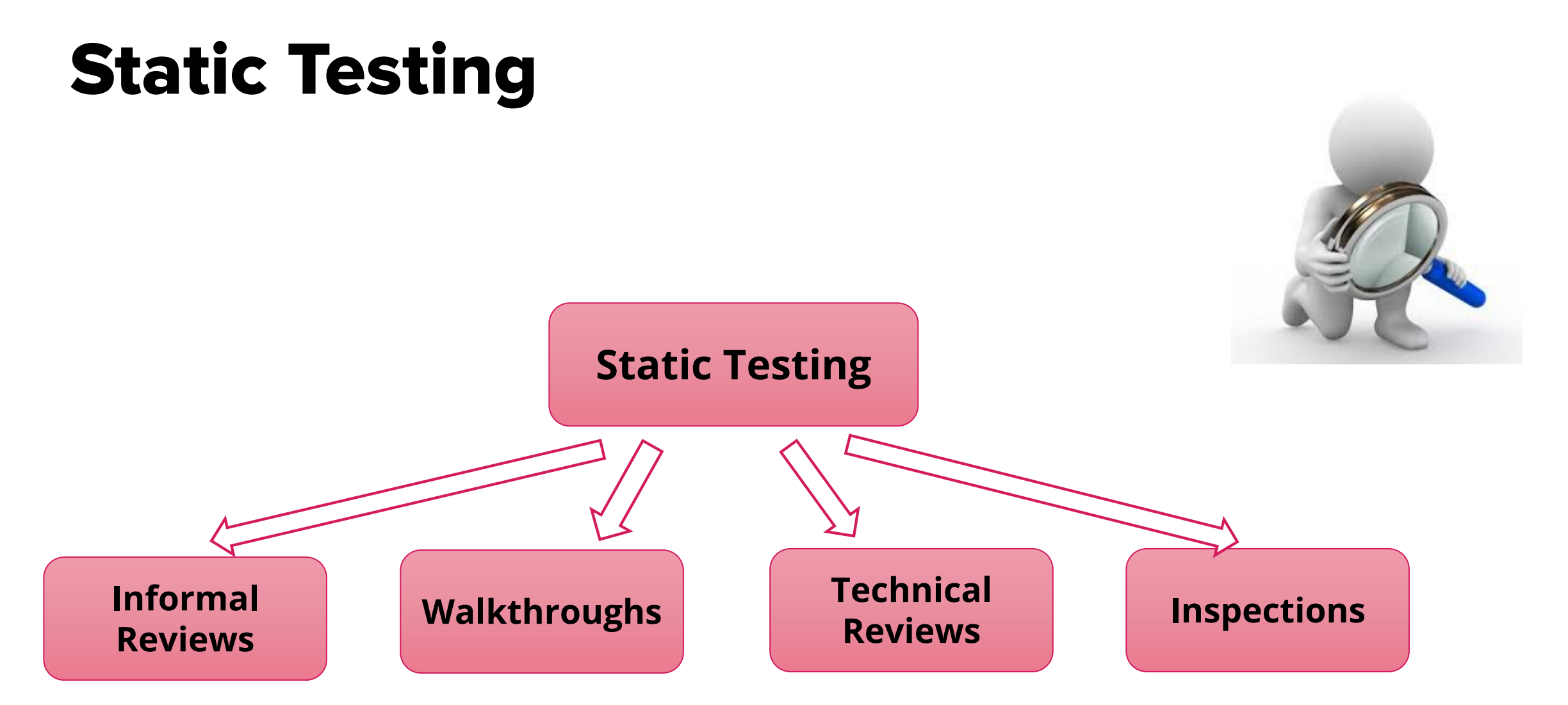

#### Benefits of Static Testing

**Benefits** of static testing may include:

- Detecting and correcting defects more efficiently, and prior to dynamic test execution
- Identifying defects which are not easily found by dynamic testing
- Preventing defects in design or coding by uncovering inconsistencies, ambiguities, contradictions, omissions, inaccuracies, and redundancies in requirements
- Increasing development productivity
- Reducing cost and time
- Improving communication between team members in the course of participating in reviews

## Test Techniques

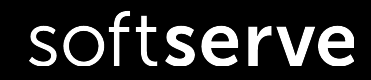

#### Test Techniques

The purpose of a test technique, including those discussed in this section, is to help in identifying test conditions, test cases, and test data.

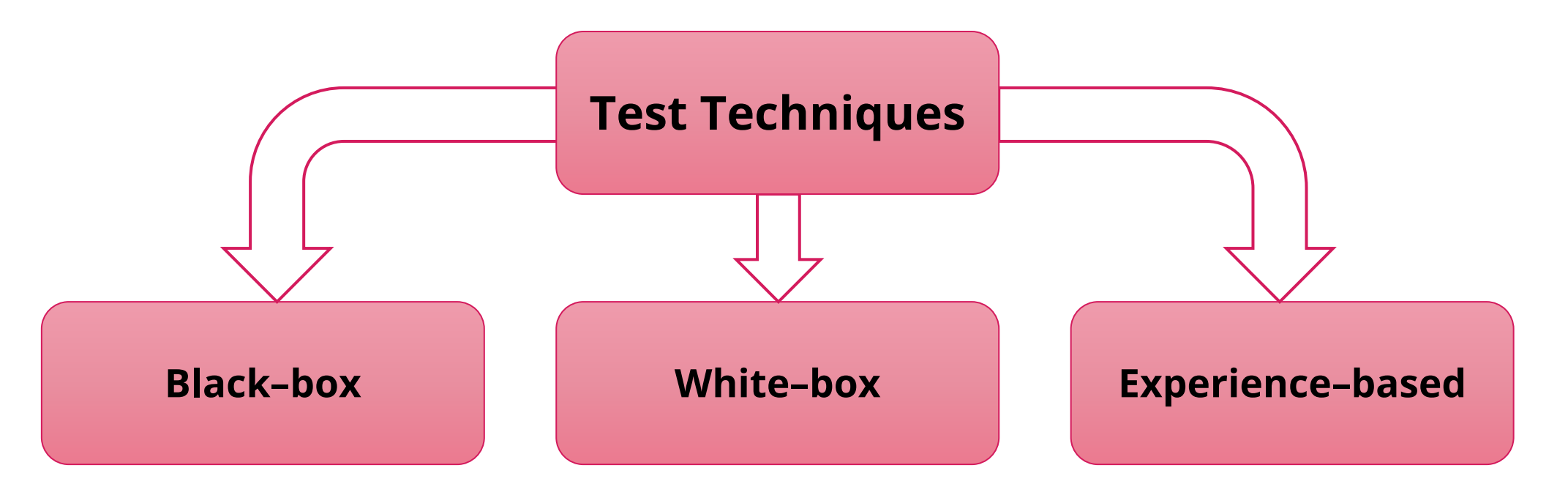

## Black–box Test Techniques

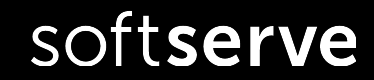

**BLACK BOX TESTING APPROACH** 

#### Black-box Test Techniques

 $\rightarrow$ Output **Black-box** Input **Black Box** Boundary Equivalence Decision Use Case **State** Values Partitioning **Transition** Tables **Testing** Analysis

#### Equivalence Partitioning

- **Equivalence partitioning (EP)** A black-box test design technique in which test cases are designed to execute representatives from equivalence partitions.
- **<u>• Idea</u>:** Divide (i.e. to partition) a set of test conditions into groups or sets that can be considered the same (i.e. the system should handle them equivalently), hence equivalence partitioning. In principle test cases are designed to cover each partition at least once.

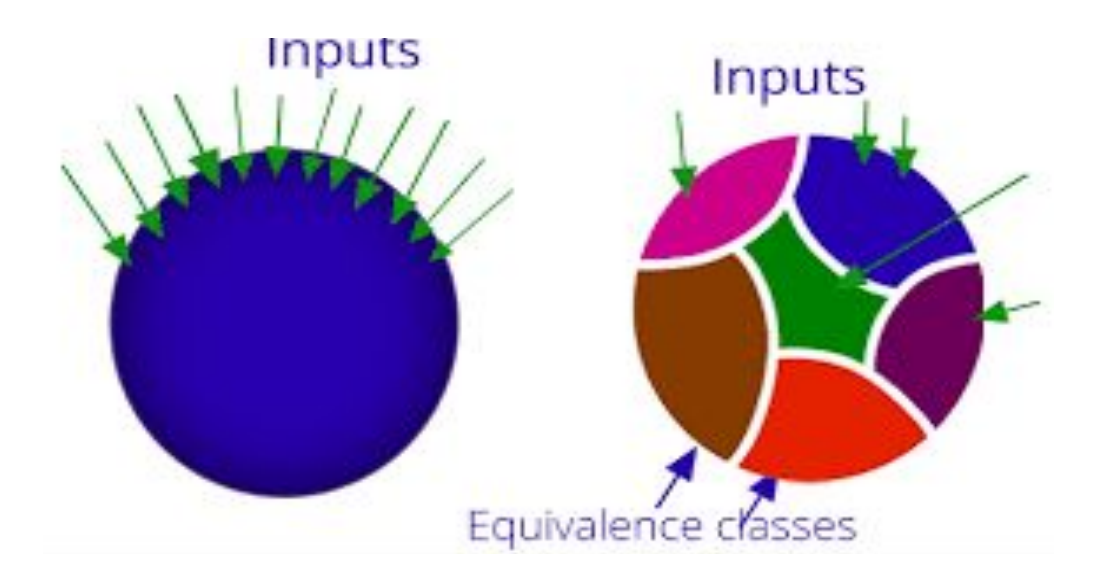

#### Equivalence Partitioning. Example

**Example:** Bank represents new deposit program for corporate clients. According to the program client has ability to get different %, based on amount of deposited money. Minimum which can be deposited in \$1, maximum is – \$999. If client deposits less than \$500 it will have 5% of interests. In case the amount of deposited money is \$500 and higher, then client gets on 10% of interests more.

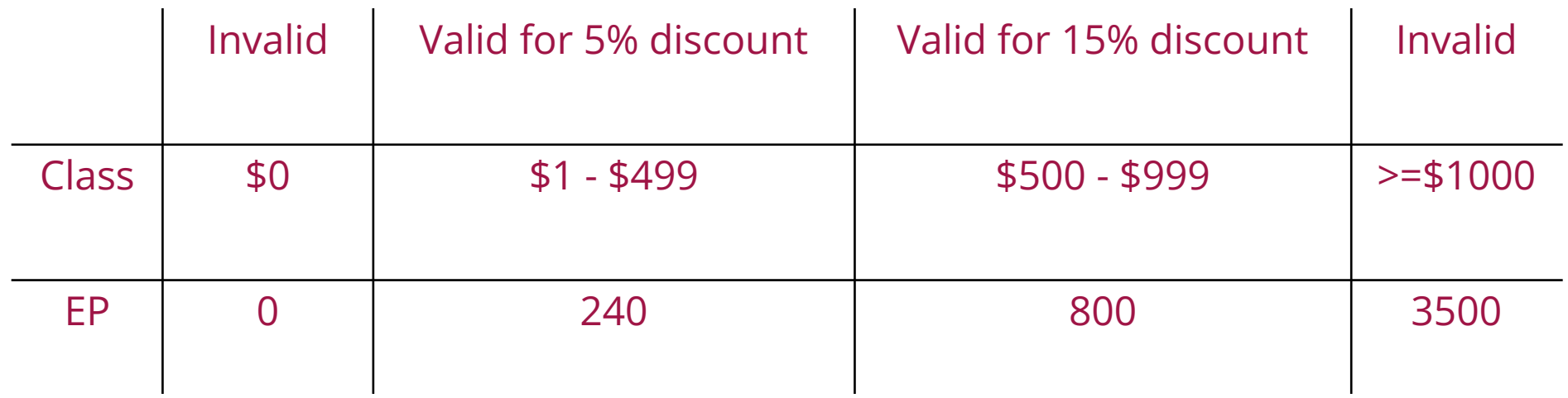

**Invalid class**: please don't forget about negative values and special symbols here (e.g. "-100\$", "100₴", "100#", "#\$%^&", etc.)

 $\mathbf{L}$ 

#### Equivalence Partitioning: Test Conditions

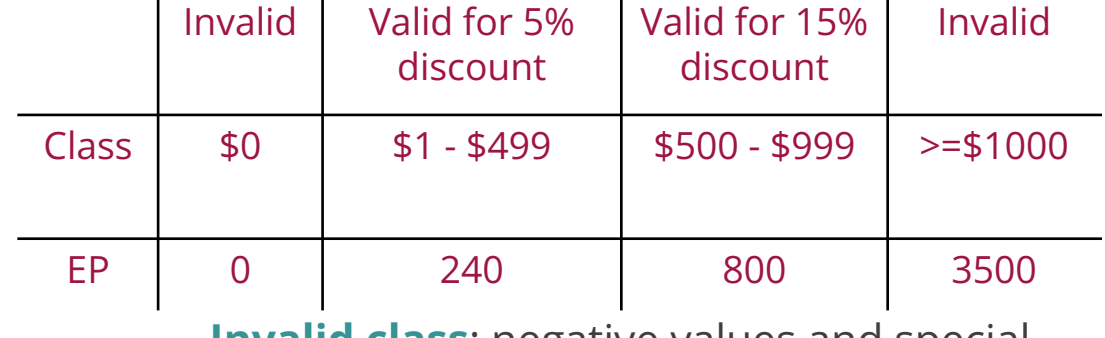

 $\sim 10^{-1}$ 

**Invalid class**: negative values and special

 $\mathbf{L}$ 

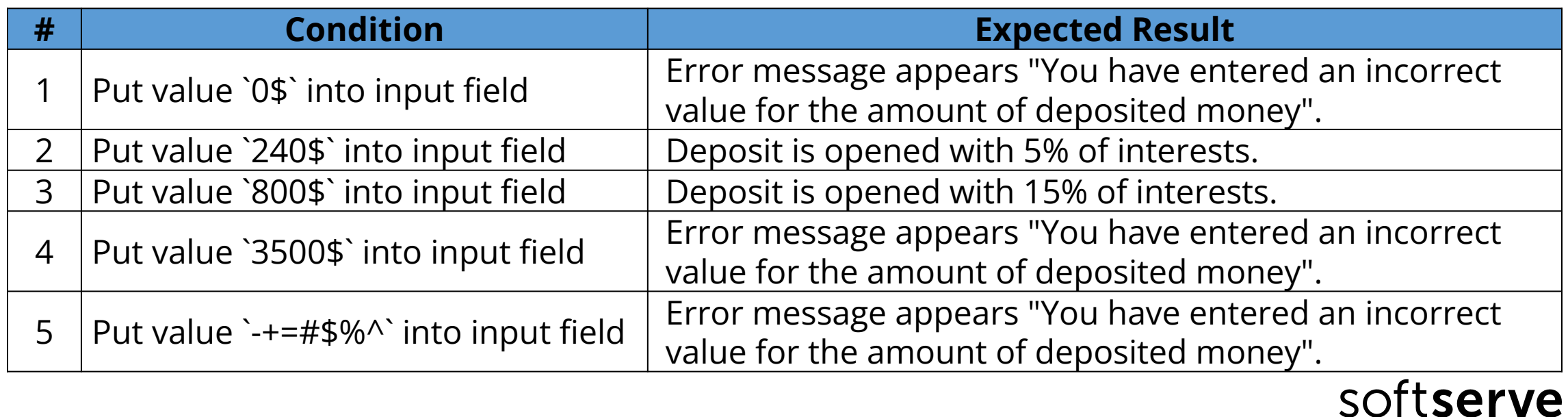

#### Boundary Values Analysis

- **Boundary value analysis (BVA):** A black box test design technique in which test cases are designed based on boundary values.
	- BVA is an extension of equivalence partitioning, but can only be used when the partition is ordered, consisting of numeric or sequential data. The minimum and maximum values (or first and last values) of a partition are its boundary values
- **Idea:** Divide test conditions into sets and test the boundaries between these sets. Tests should be written to cover each boundary value.

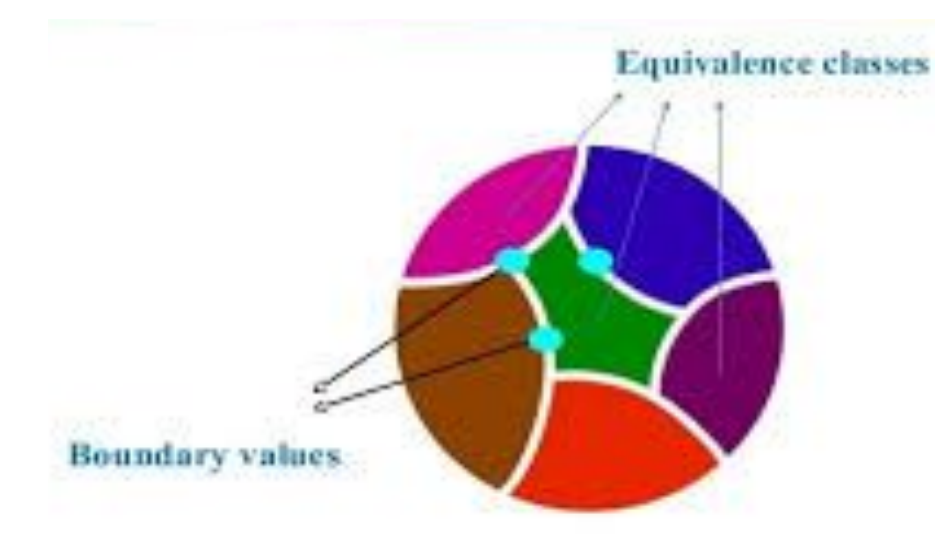

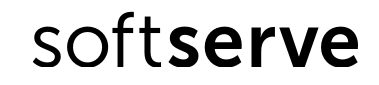

#### BVA. Example

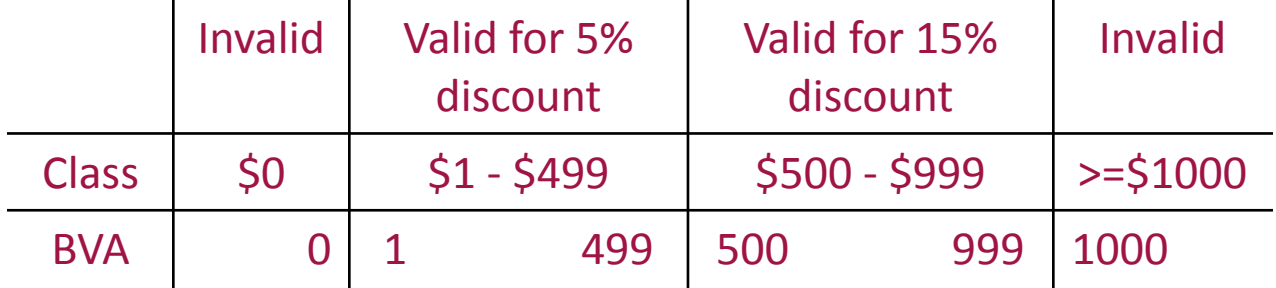

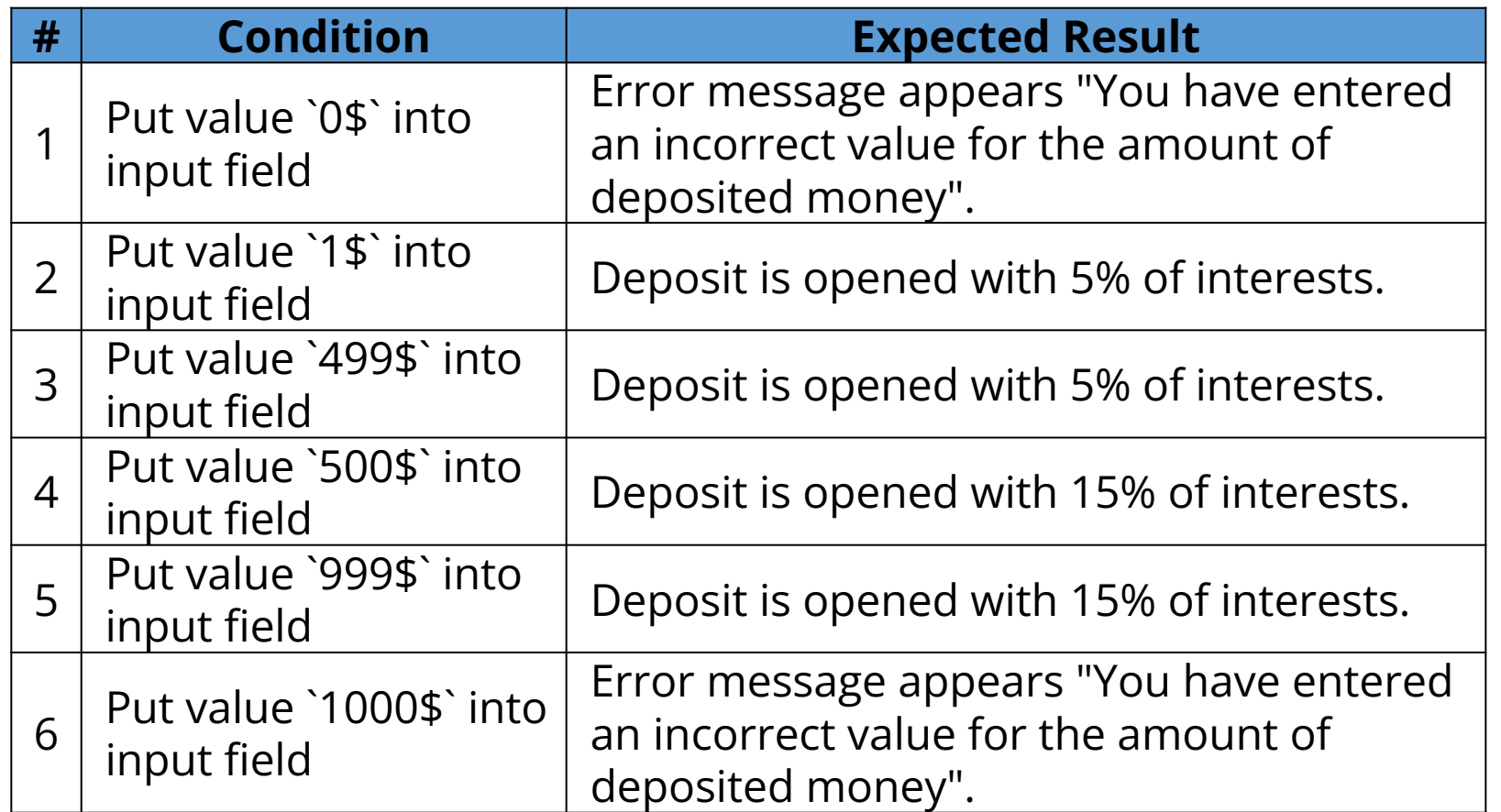

**Example:** Bank represents new deposit program for corporate clients. According to the program client has ability to get different %, based on amount of deposited money. Minimum which can be deposited in \$1, maximum is – \$999. If client deposits less than \$500 it will have 5% of interests. In case the amount of deposited money is \$500 and higher, then client gets on 10% of interests more.

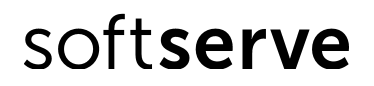

#### EP and BVA: Test Items

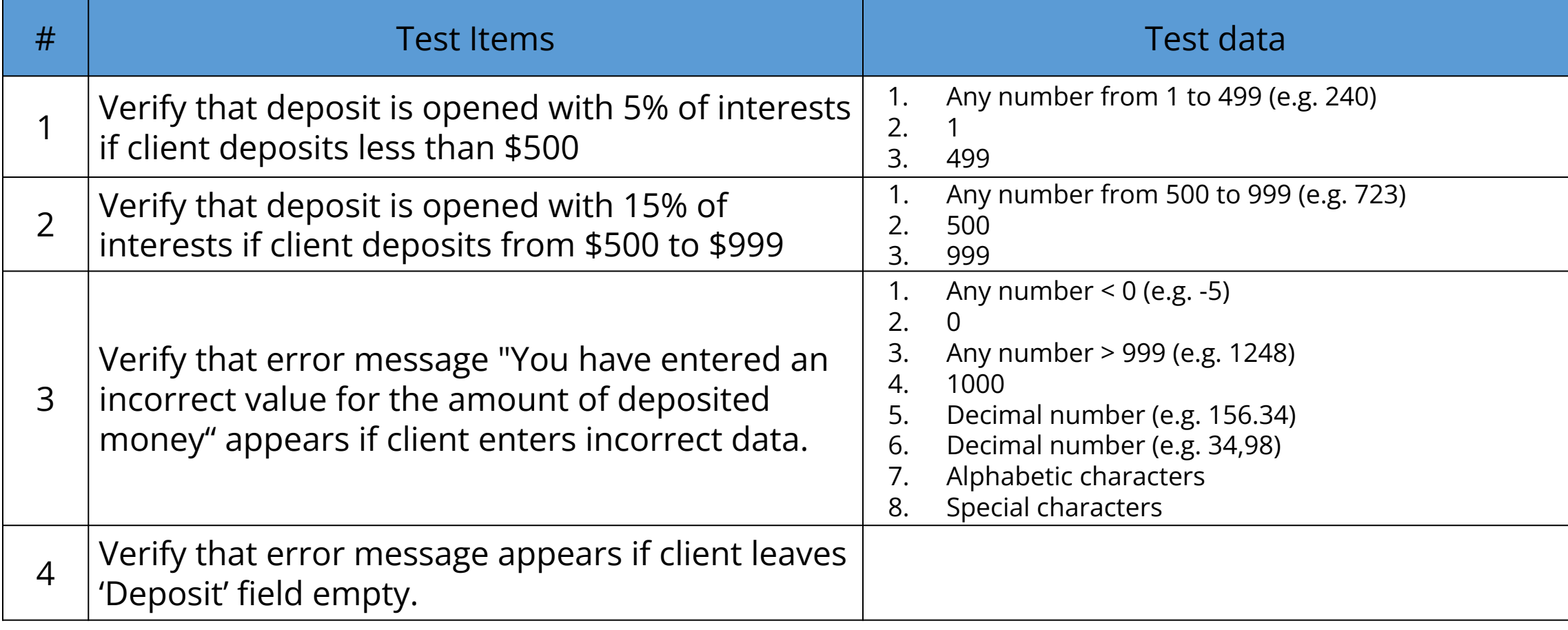

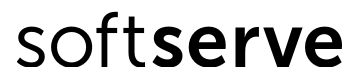

#### Decision Table Testing

- **Decision table** A table showing combinations of inputs and/or stimuli (causes) with their associated outputs and/or actions (effects), which can be used to design test cases.
- **<u>Eldea:</u>** Divide test conditions into constraints, which could get positive or negative meanings, and rules which identify output based on values of conditions. While analyzing each possible variant of positive and negative meanings identify output or set of outputs for each variant based on the rules. Only combinations of these positive and negative meanings, which uniquely identify decisions that are made, should be covered by tests.

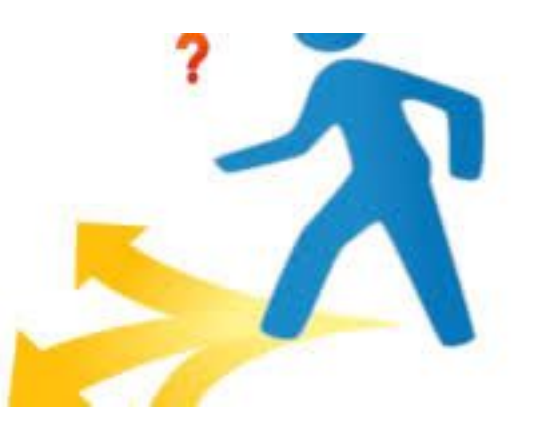

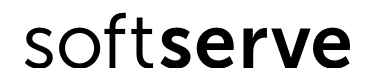

#### Decision Table. Example

**Example:** If you hold an 'over 60s' rail card, you get a 34% discount on whatever ticket you buy. If you hold family rail card and you are traveling with a child (under 16), you can get a 50% discount on any ticket. If you are traveling with a child (under 16), but do not have family rail card, you can get a 10% discount. You can use only one type of rail card.

- ˗ 'over 60s' rail card 34%
- ˗ family rail card and traveling with a child 50%
- ˗ traveling with a child, but do not have family rail card 10%
- ˗ only one type of rail card can be used

#### Decision Table. Example

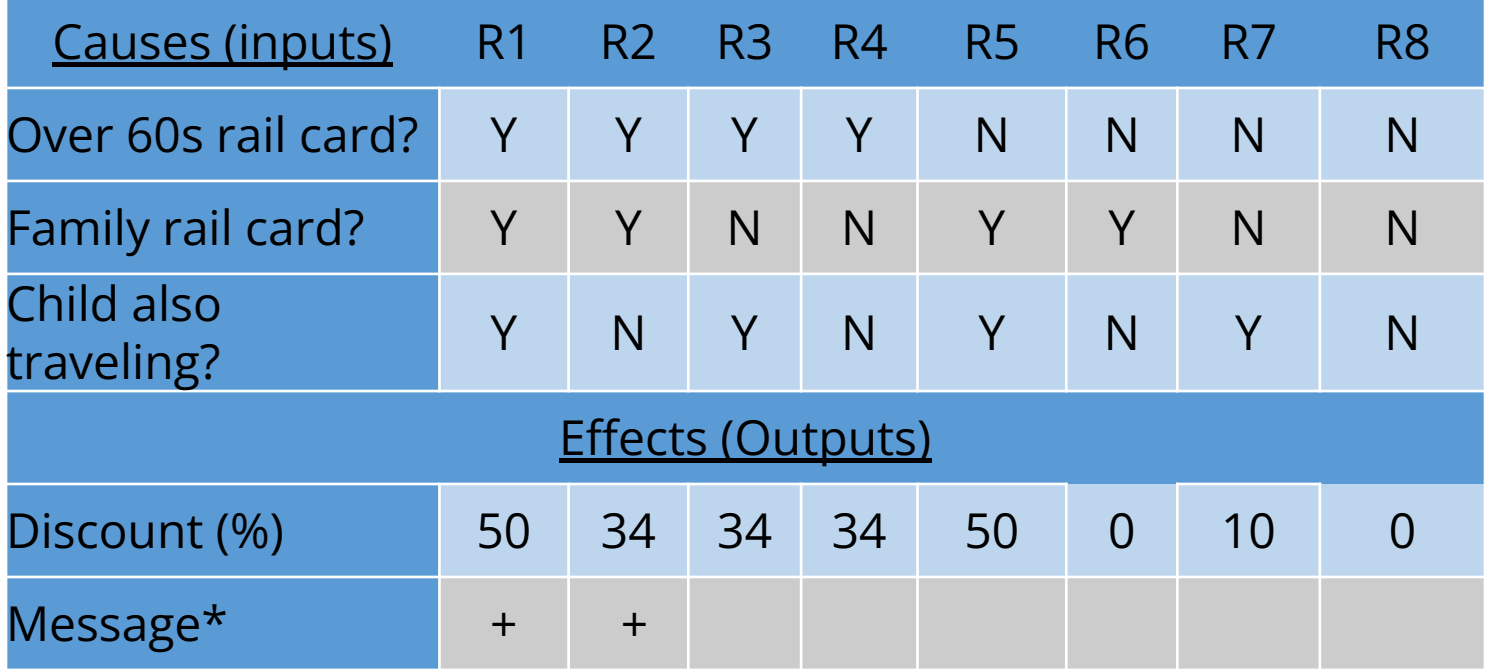

- 'over 60s' rail card 34%
- family rail card and traveling with a child – 50%
- traveling with a child, but do not have family rail card – 10%
- only one type of rail card can be used

The rationalized table with a fewer columns and thus will result in fewer test cases:

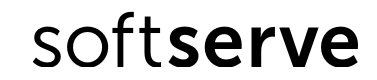

SoftServe Confidential

#### Decision Table Example

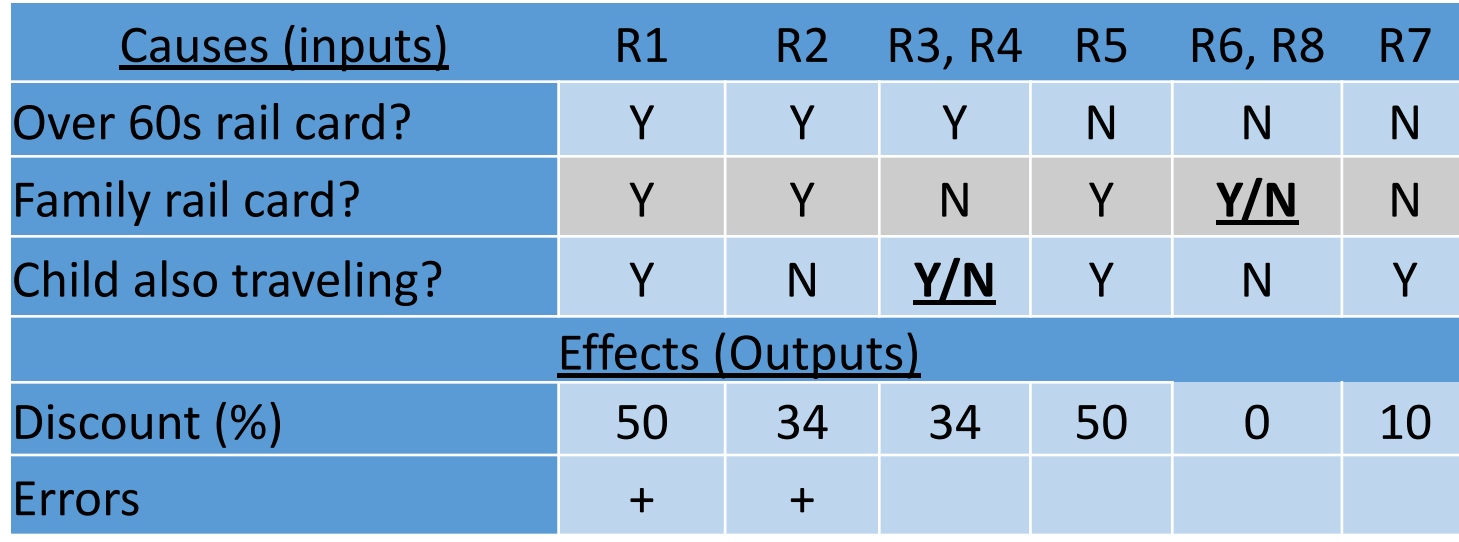

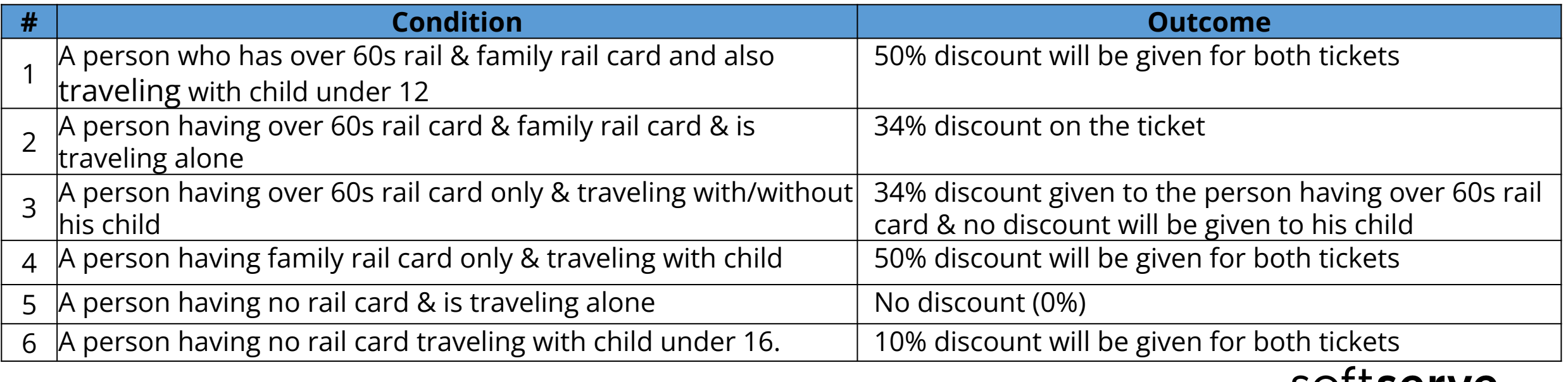

SOTTServe

softserve

#### State Transition Testing

- **Exate transition testing –** A black box test design technique in which test cases are designed to execute valid and invalid state transitions. State transition – A transition between two states of a component or system.
- **<u><b>Idea:**</u> Design diagram that shows the events that cause a change from one state to another. Tests should cover each path starting from the longest state combination.

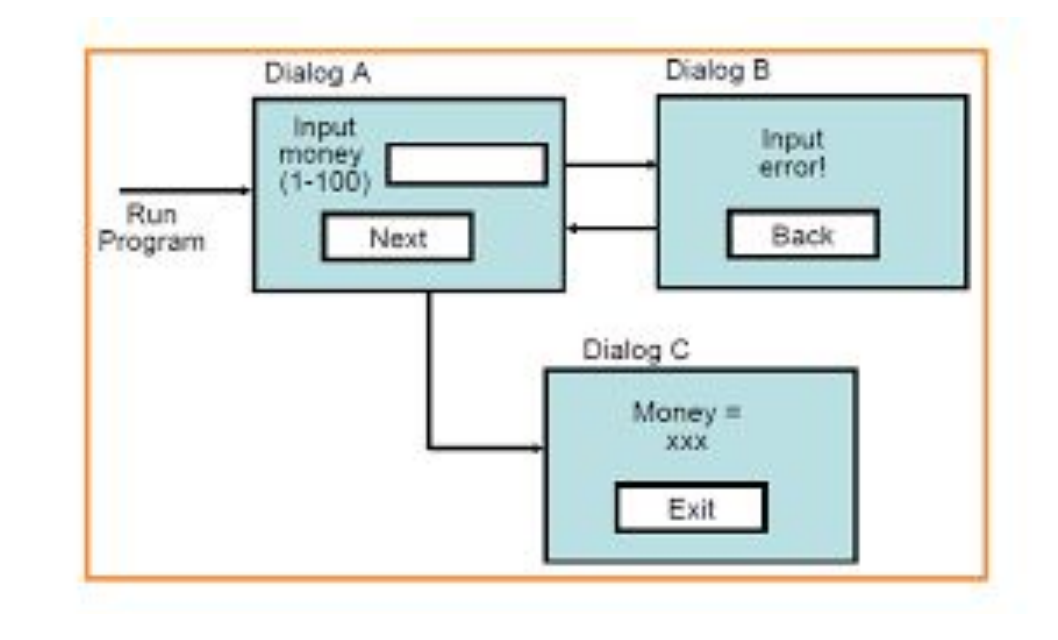

#### State Transition Testing. Example

**Example:** Client of the bank would like to take money from bank account using cash machine. To get money he should enter valid Personal Identity Number (PIN). In case of 3 invalid tries, cash machine eats the card.

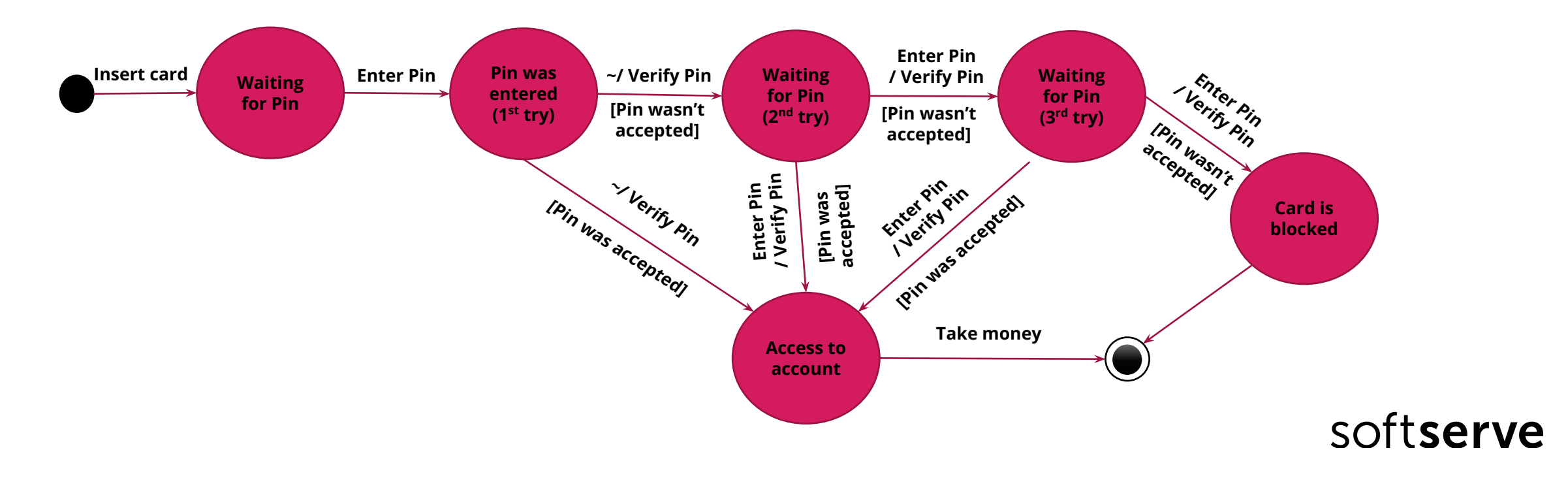

#### State Transition Testing. Example

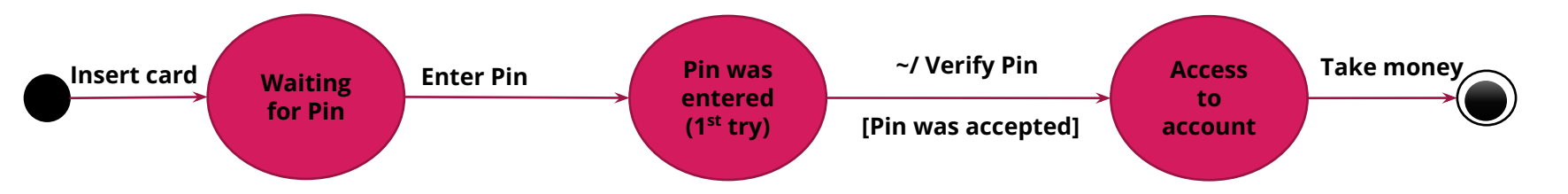

1. Verify that user will get money if he enters correct Pin in the first attempt

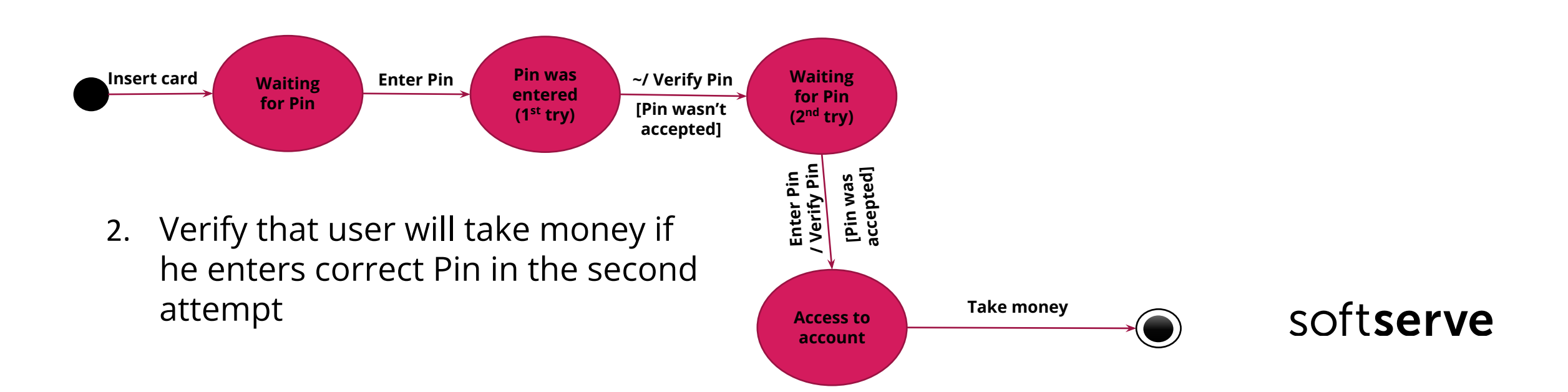

#### State Transition Testing. Example

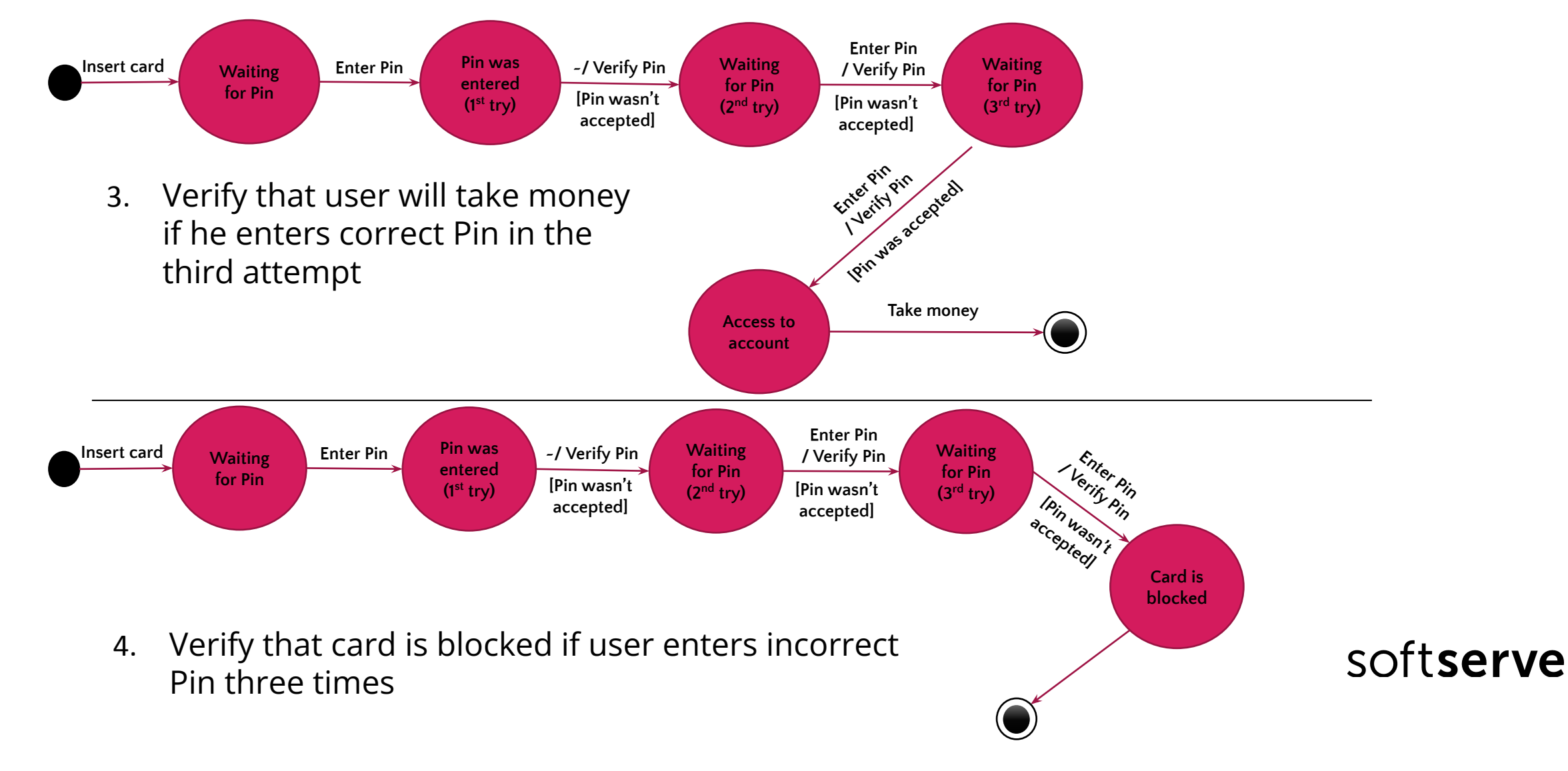

#### Use Case Testing

**Use Case testing** - is a technique that helps us identify test cases that exercise the whole system on a transaction by transaction basis from start to finish.

- Use cases describe the process flows through a system based on its most likely use
- This makes the test cases derived from use cases particularly good for finding defects in the real-world use of the system
- Each use case usually has a mainstream (or most likely) scenario and sometimes additional alternative branches (covering, for example, special cases or exceptional conditions)
- **Each use case must specify any preconditions that need to be met for the use case to work**
- Use cases must also specify post conditions that are observable results and a description of the final state of the system after the use case has been executed successfully

#### Use Cases for Simple ATM System

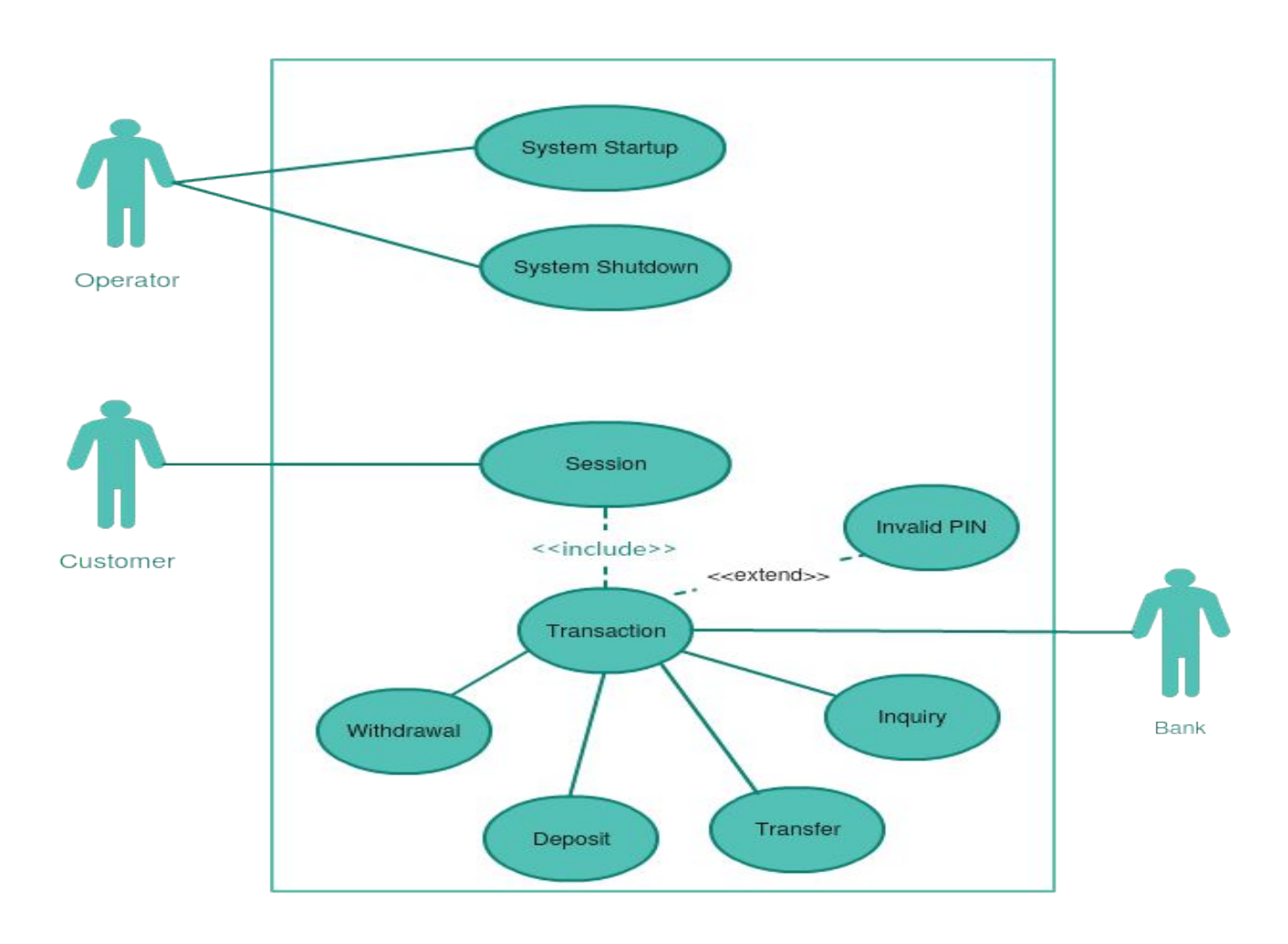

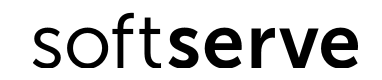

## White-box Test Techniques

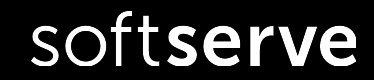

#### White-box Test Techniques

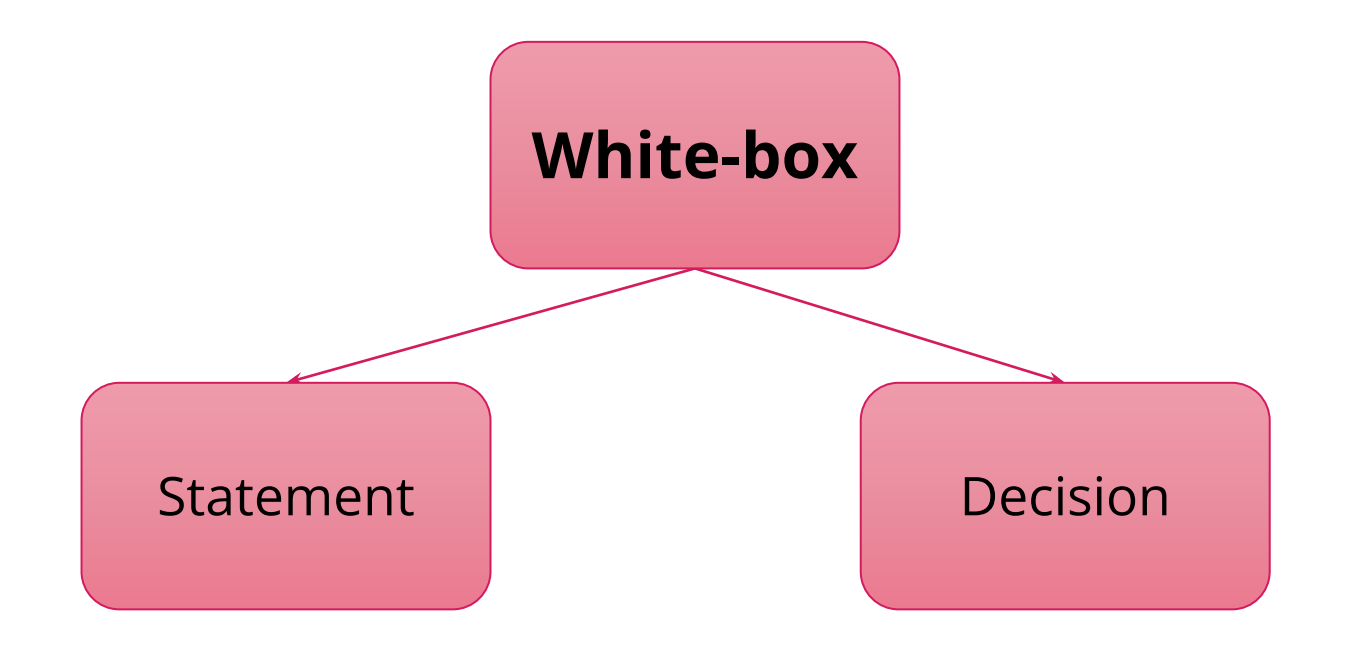

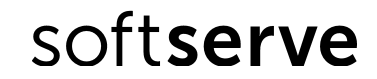

#### Statement Testing and Coverage\*

- **Exatement** an entity in a programming language, which is typically the smallest indivisible unit of execution.
- **Example:**

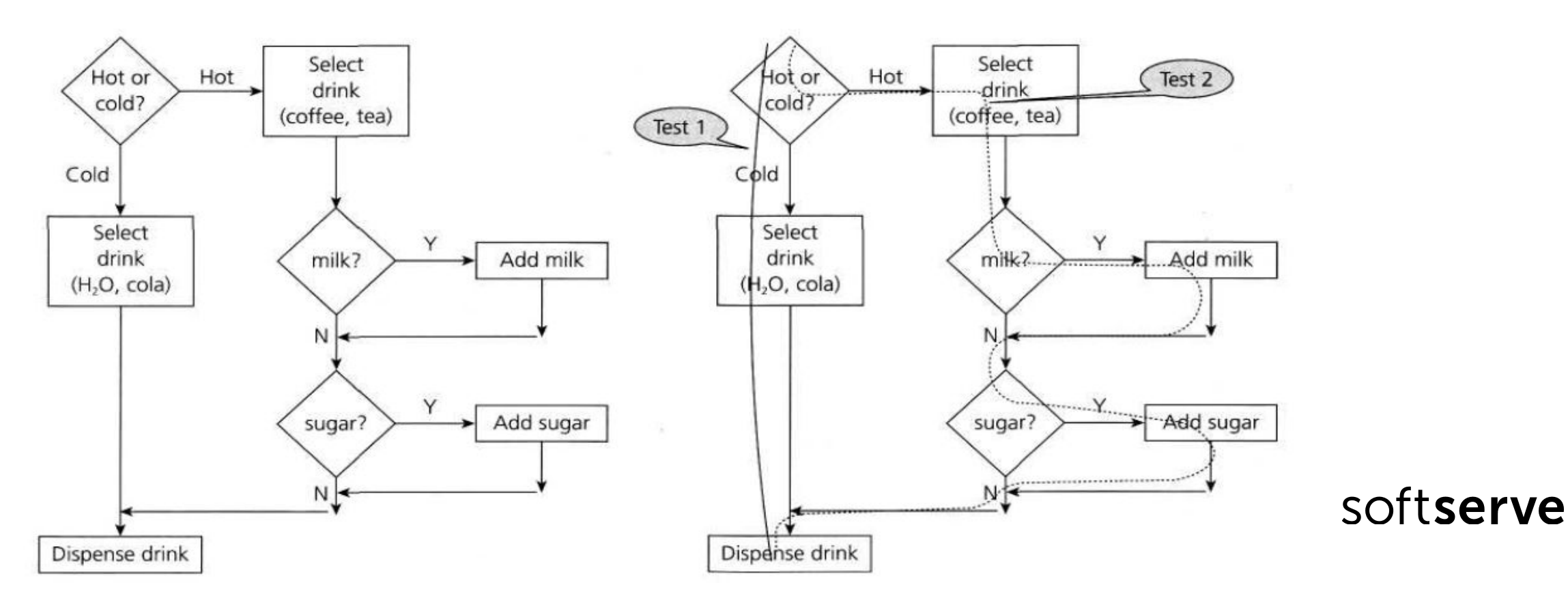

softserve

#### Decision Testing and Coverage\*

- **<u>Decision</u>** is an IF statement, a loop control statement (e.g. DO-WHILE or REPEAT-UNTIL), or a CASE statement, where there are two or more possible exits or outcomes from the statement.
- **Example:**

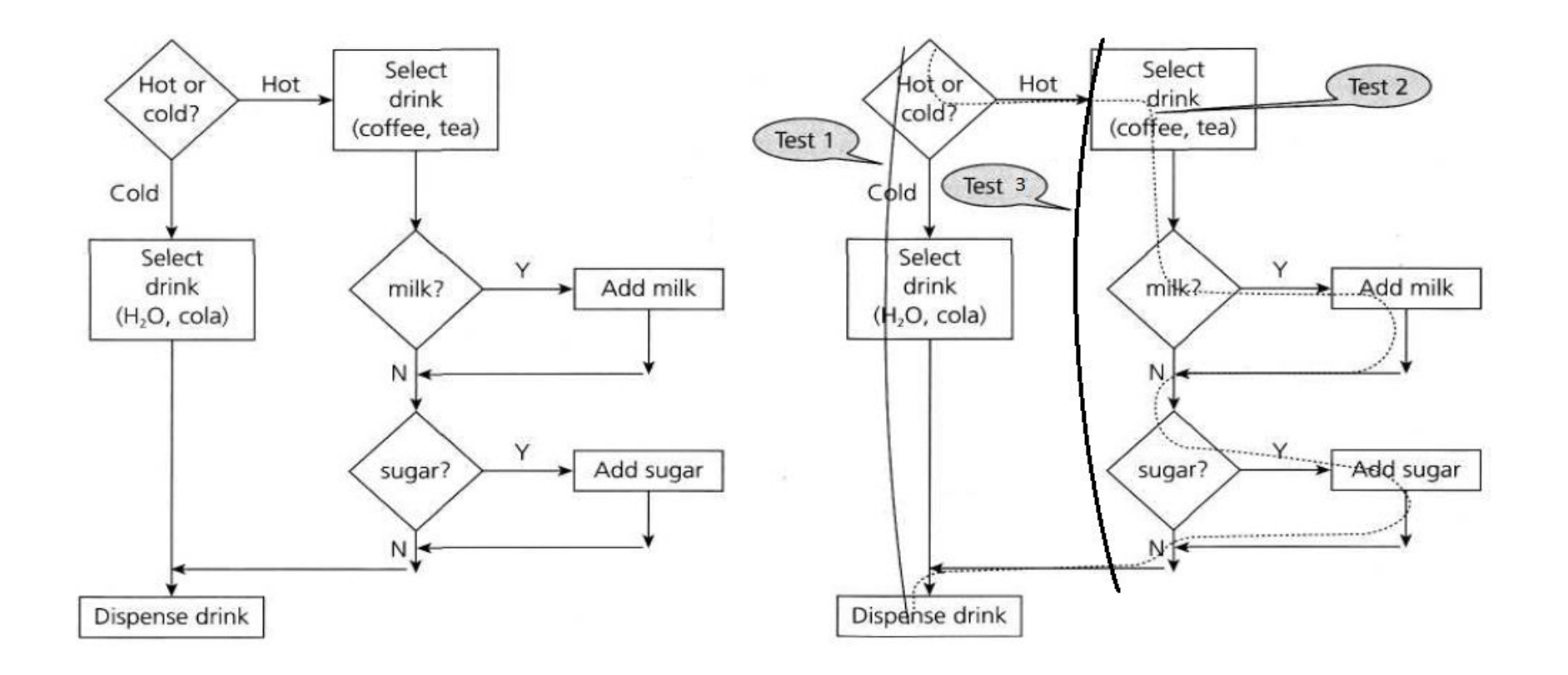

## Experience-based

### Test Techniques

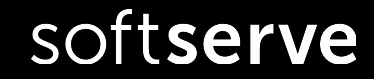

#### Experience-based Test Techniques

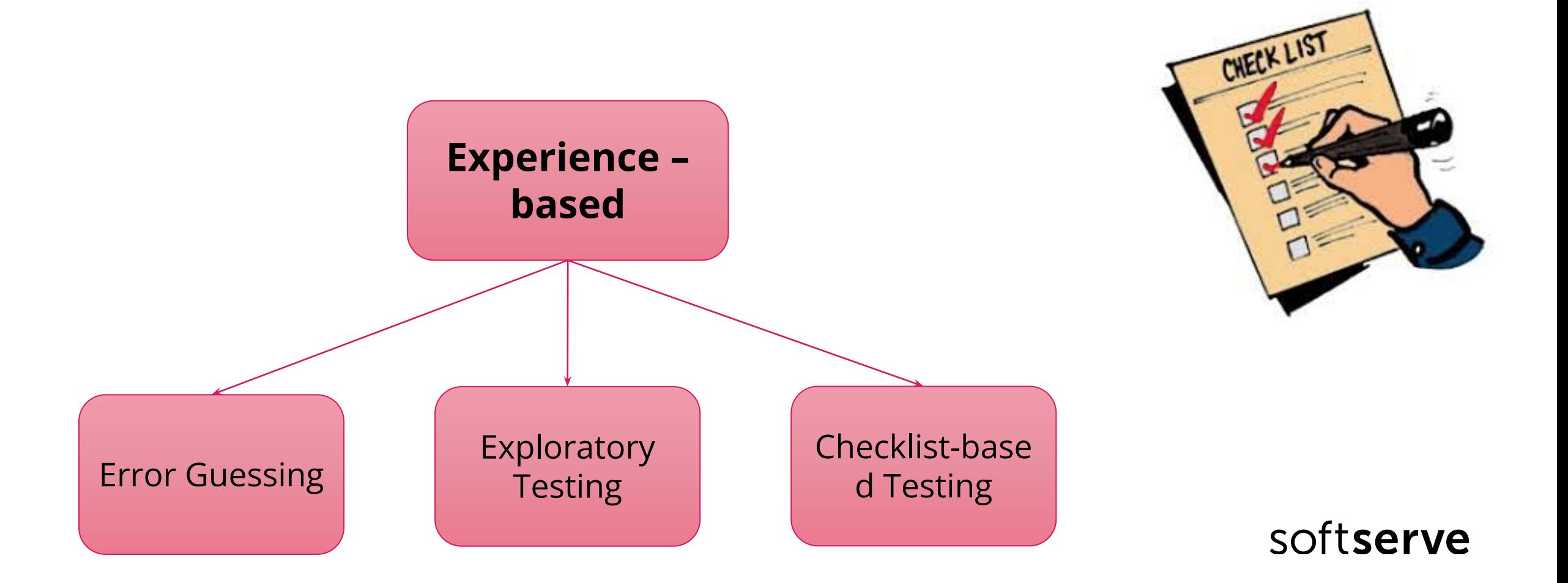

## Choosing

## A Test Design Technique

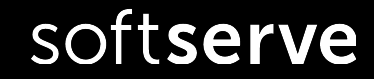

#### Choosing A Test Design Technique

- **The internal factors that influence the decision about which technique to use are:** 
	- **EXECT:** Tester knowledge and experience
	- Expected defects
	- Test objectives
	- Documentation
	- Life cycle model
- **The external factors that influence the decision about which technique to use are:** 
	- Risks
	- Customer and contractual requirements
	- System type
	- Regulatory requirements
	- Time and budget

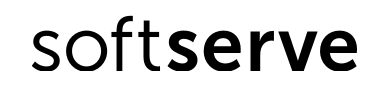

#### Choosing A Test Design Technique

#### ▪ **Which technique is best? This is the wrong question!**

Each technique is good for certain things, and not as good for other things. Some techniques are more applicable to certain situations and test levels, others are applicable to all test levels.

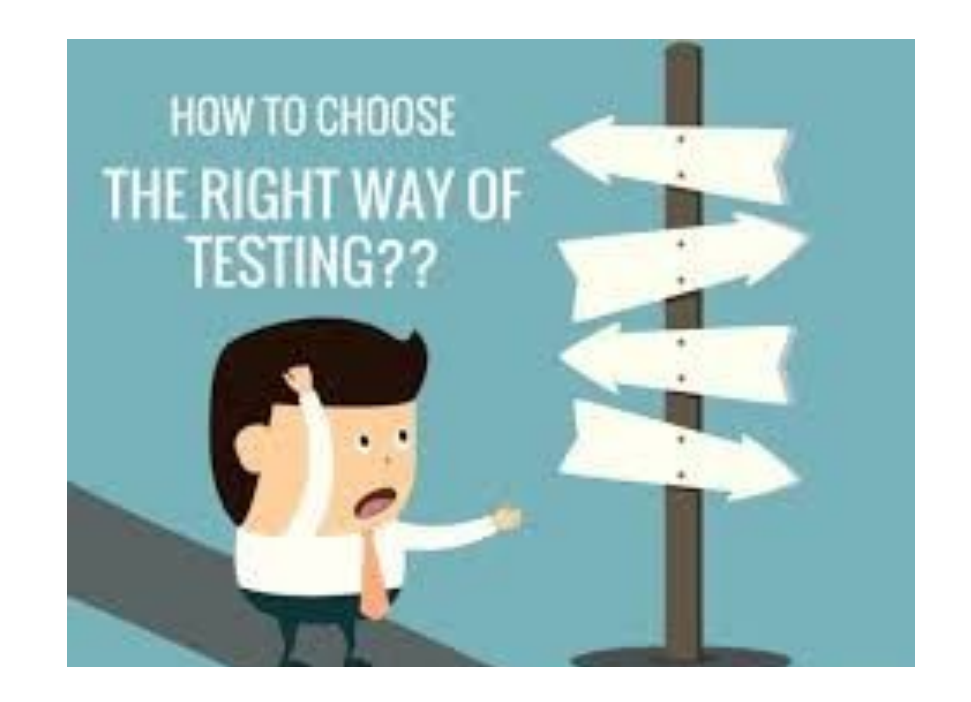

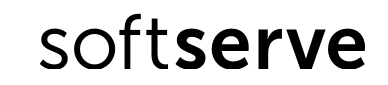

#### Revision History

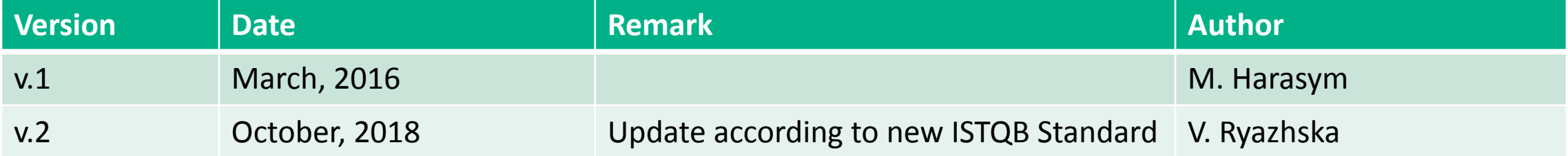

# Thank you